# **Foreman - Bug #15387**

## **Interface modal backdrop not hidden when Compute Resource changes**

06/13/2016 10:48 AM - Timo Goebel

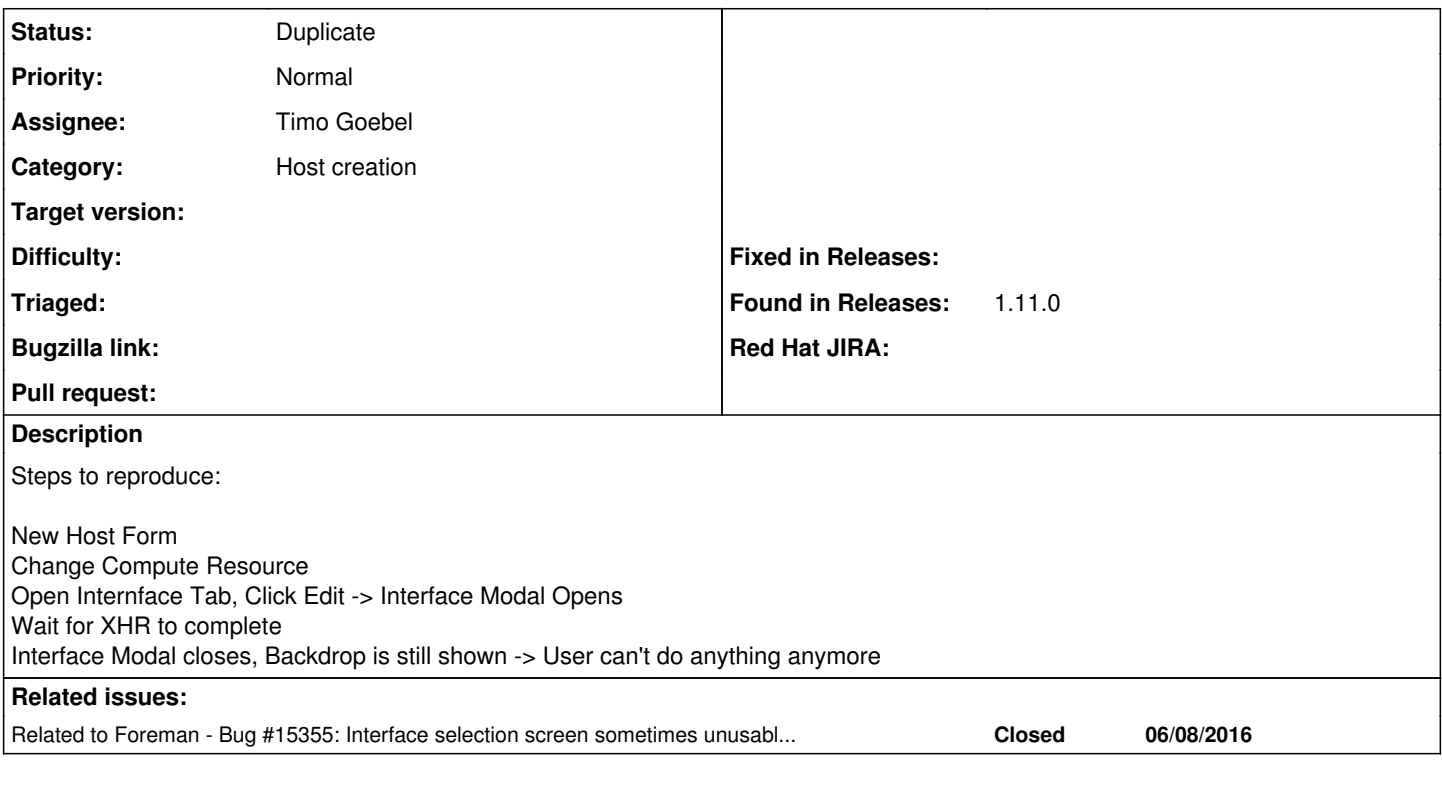

### **History**

### **#1 - 06/13/2016 10:55 AM - Marek Hulán**

*- Status changed from New to Duplicate*

Thanks for the report, I think this is already reported as  $\frac{\#15355}{\#15355}$ 

### **#2 - 06/13/2016 10:55 AM - Marek Hulán**

*- Related to Bug #15355: Interface selection screen sometimes unusable when provisioning VMWare hosts added*